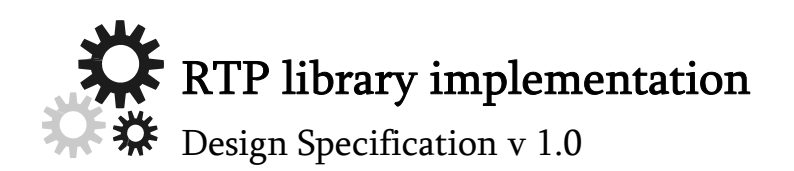

Venkat Srivathsan <sv2117@columbia.edu> Working under Dr. Henning Schulzrinne Columbia University 8.13.2004

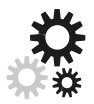

# introduction

The RTP (Real-time protocol) library is written is GNU C, for the UNIX platform. It does support multicast, but supports delivery of RTP packets to multiple unicast addresses.

The library is broadway classified into three modules, as

1. Network Module

*Files: networks.c, networks.h* 

This module contains udp socket programming functions.

2. RTP module

*Files: rtp.c, rtp.h* 

This module contains rtp data structures and carries out the basic rtp packet send and receive.

3. RTCP module

*Files: rtcp.c, rtcp.h* 

This module contains rtcp data structures and carries out rtcp functions; controls the flow of data.

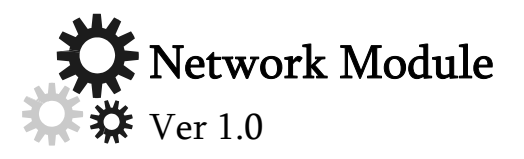

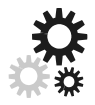

## data structures

It does not declare any new data structures.

typedef int udp\_socket; // udp\_socket is 'typedef'ed to int to be used as a socket descriptor.

## functions

It defines the following 4 functions

## udp\_socket\* UDP\_connection\_Create();

*arguments: none returns: socket descriptor pointer* 

This function creates a udp socket and returns a pointer to the socket descriptor.

int UDP\_connection\_Delete(udp\_socket\* s);

*arguments: socket descriptor pointer returns: int#* 

This function accepts a pointer to a udp socket descriptor and closes the socket.

int UDP connection Bind(udp socket\* s, struct sockaddr in addr);

*arguments: socket descriptor pointer socket address returns: int#* 

This functions binds the socket s to the address addr

int UDP\_connection\_Send(rtp\_packet pkt, udp\_socket\* s, struct sockaddr in);

*arguments: rtp packet socket descriptor pointer socket address returns: int#* 

This function creates a udp socket and returns a pointer to the socket descriptor.

*#The integers returned here denote error messages whose values are yet to be set.*

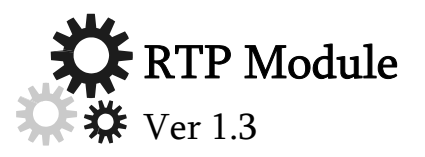

# data structures

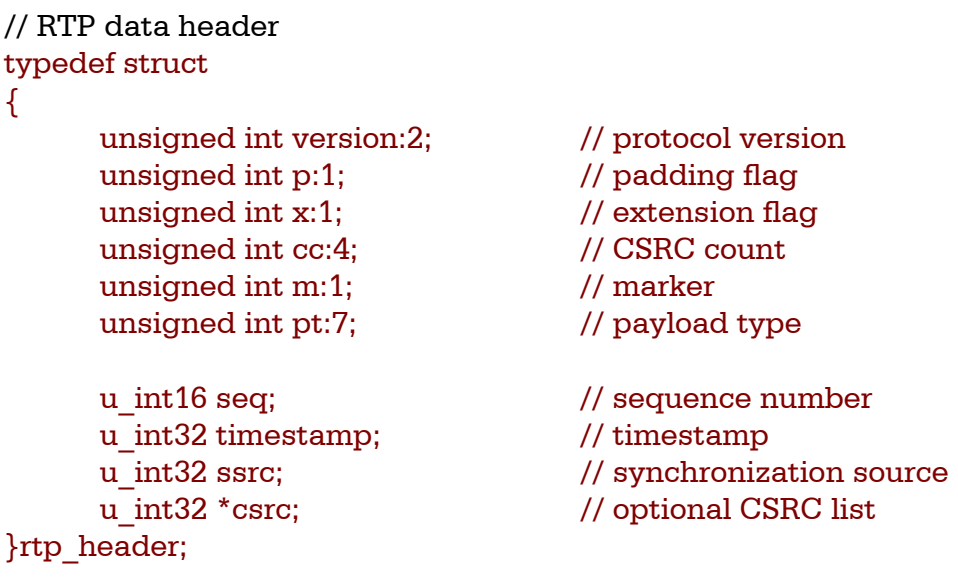

```
// RTP header extension 
typedef struct 
{ 
      u_int16 userdefined; // user defined field 
     u_int16 length; \sqrt{2} // length
}rtp_header_extension;
```
// RTP packet typedef struct rtp\_header header; // rtp header<br>rtp header extension ext; // rtp extension rtp\_header\_extension ext; char\* payload; <br>
long payload\_len; <br>
// payload\_length long payload\_len;

}rtp\_packet;

{

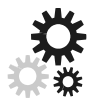

// list of unicast addresses here data is to be sent struct sdl;

```
typedef struct sld 
{ 
      udp_socket *s; \frac{1}{2} // socket descriptor
```
struct sockaddr\_in addr; <br>  $\frac{1}{2}$  // send address parameters<br>struct sld \*next; <br> // pointer to next  $\frac{1}{\sqrt{2}}$  // pointer to next

```
}send_address_list;
```
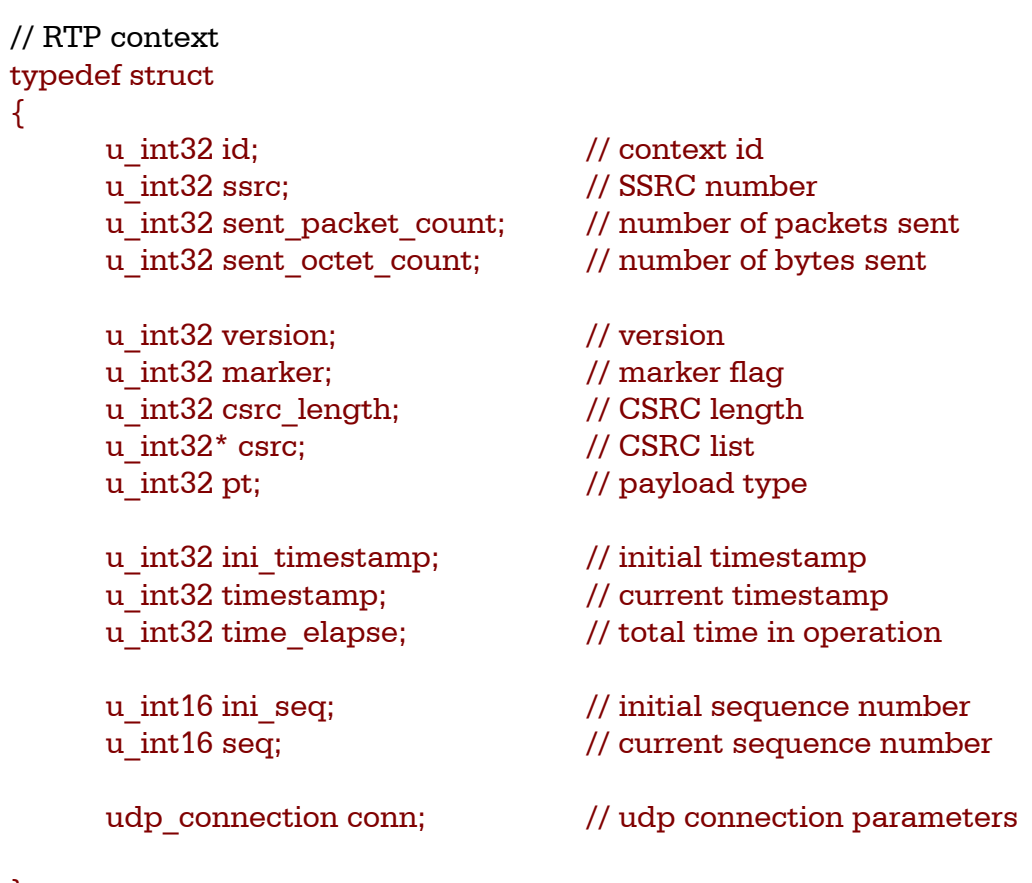

}rtp\_context;

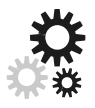

// list of send addresses and receive parameters for each RTP context typedef struct {

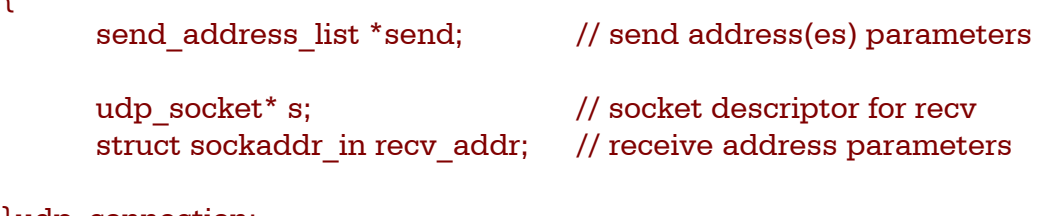

}udp\_connection;

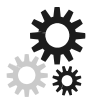

## functions

It defines the following functions

#### int create\_RTP\_session(context \*cid);

*arguments: context id returns: error value* 

Creates an new RTP session with session id cid, created and passes to the function by the user.

Finds an empty slot in the rtp\_context\_list array and uses its index as the cid value.

Initializes all parameters by calling *init\_RTP\_context*

#### int init\_RTP\_context(context\* cid);

*arguments: context id returns: error value* 

Initialises context values to typical values and initial timestamp and seq number to random number, by calling *random\_number*

int delete RTP\_session(context\* cid);

*arguments: context id returns: error value* 

Deletes the context with id cid by setting to NULL, the index \*cid in the context list.

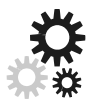

int open\_RTP\_connextion(context \*cid);

*arguments: context id returns: error value* 

Takes a context id as argument and creates and binds a socket to the receive address. The receive parameters should already be loaded by the user by calling *set\_RTP\_receive\_addr*

int close\_RTP\_connection(context \*cid, u\_int8 \*reason);

*arguments: context id returns: error value* 

Closes the RTP connection related to context id cid (and sends BYE? Havnt designed RTCP yet)

int set RTP session stampRate(context\* cid,u\_int32 pt, u\_int32 usec);

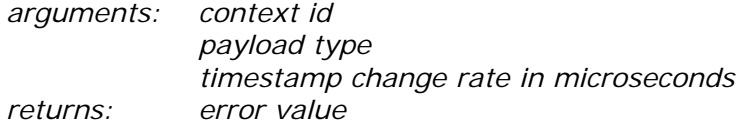

Sets the timestamp change rate.

int get\_RTP\_session\_stampRate(context\* cid, u\_int32 pt, u\_int32\* usec);

*arguments: context id payload type timestamp change variable pointer returns: error value* 

Sets usec to the current stamp rate.

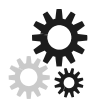

int set RTP\_receive\_addr(context \*cid, u\_int8 \*addr, u\_int16 port);

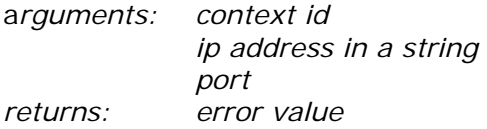

Loads the receiver parameters and sets up the receive parameters for *open\_RTP\_connection*

### int get\_RTP\_receive\_addr(context \*cid, u\_int8 \*addr, u\_int16 \*port);

*arguments: context id pointer to address string pointer to port returns: error value* 

Returns the receive address parameters in *addr* and *port*

#### int add\_RTP\_send\_addr(context \*cid, u\_int8 \*addr, u\_int16 port);

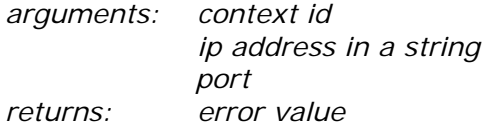

Adds a unicast send address. It creates a unique socket and binds it to the sending address.

int add\_RTP\_send\_address\_list(context\* cid, send\_address\_list\* address);

*arguments: context id send address parameters returns: error value* 

Adds *address* to the linked list of sending addresses, in context cid.

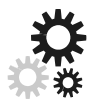

int remove\_RTP\_send\_addr(context \*cid, char \*addr, u\_int16 port);

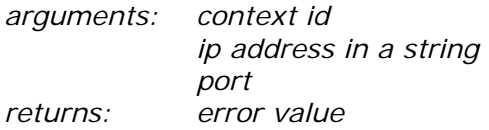

Removes from the send address linked list the entry with ip address *addr* and port *port*.

int remove\_from\_RTP\_send\_address\_list(context\* cid,

send address list\* address);

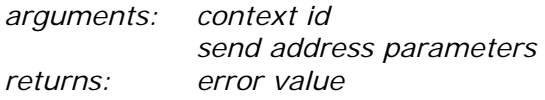

Removes *address* from the send\_address linked list.

int send\_RTP\_packet(context \*cid, u\_int32 tsinc, u\_int8 marker, u\_int16 pt, u\_int $8^{\frac{1}{3}}$  payload, u\_int32 payload length);

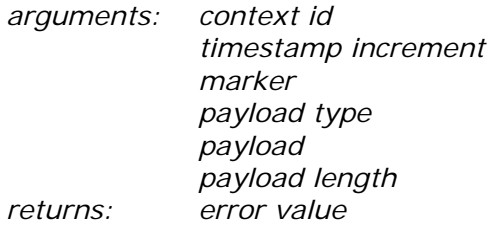

Calculates the padding, timestamp and the next sequence number, generates the rtp header and sends the packet. Updates the context for packet count and octet count.

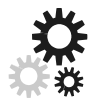

## int receive\_RTP\_packet(context \*cid, udp\_socket\* s, rtp\_packet\* pkt, u int32\* pkt length, struct sockaddr in \*addr);

*arguments: context id timestamp increment marker payload type payload pointer payload length pointer receive address parameters returns: error value* 

Receives rtp packets on socket s and returns to the user, the rtp packet received, the packet length and the remote address parameters.

int build\_RTP\_header(rtp\_packet\* pkt, u\_int16 seq, u\_int32 timestamp, u\_int32 marker, u\_int32 pt, u\_int32 ext, u\_int8 padding);

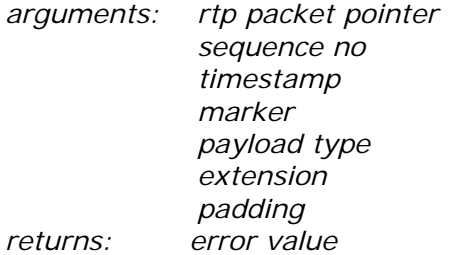

Builds the rtp packet header with the supplied parameters.

#### int random\_number();

*arguments: none* 

*returns: random number*

generates a random number using the RFC specified algorithms.

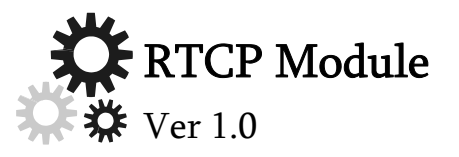

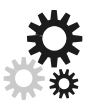

Design in progress…